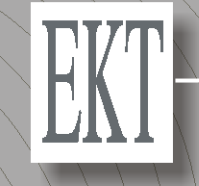

ΕΘΝΙΚΟ ΚΕΝΤΡΟ ΤΕΚΜΗΡΙΩΣΗΣ/ΕΙΕ

**FP7 National Contact Point**

#### **FP7 proposal preparation**

Ημερίδα για το 7º Πρόγραμμα Πλαίσιο (2007-2013) Εθνικό Ίδρυμα Ερευνών Αθήνα, 7 Νοεμβρίου 2011 Μ. Σαμαρά, Εθνικό Σημείο Επαφής

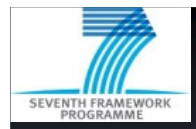

### **Examples of SSH research projects**

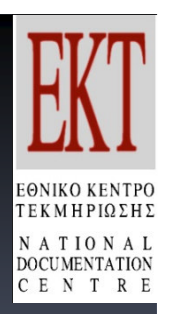

Growth, employment and competitiveness in <sup>a</sup> knowledge society: internationalisation of firms and research systems, *impacts of globalisation,* service economy, intangible investments, entrepreneurship, efficiency of public policies and macroeconomic policies.

*GLOBINN, SCIFI-GLOW, PEGGED, AEGIS, EFIGE, IAREG, SERVPPIN, POLHIA, FINESS, GRASP*

Combining economic, social and environmental objectives in <sup>a</sup> European perspective**:** land use and agriculture, rural and *urban development*, paradigm shifts (*post carbon society and global changes*) and territorial dynamics (integration of geography, demography, modelling), inequalities, regions and globalisation, historical social models. *CONSENSUS, SMILE, CAP-IRE, RUFUS, DERREG, SHRINK SMART, PACT, HI-POD, ICATSEM, CLICO, PASHMINA, CHANCE2SUSTAIN*

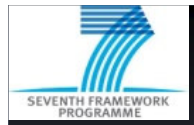

## **Examples of SSH research projects**

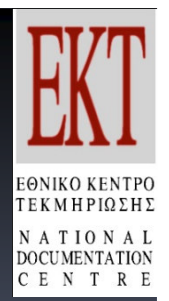

**Major societal trends:** demography, *migration*, fertility, consumption behaviour, youth integration/exclusion, intergenerational solidarity, transnational mobility of people, linkages between new jobs and conditions of work; values and religion.

*ASPA, DEMHOW, MULTILINKS, REPRO, MAFE, TRANS-NET, GEITONIES, SAMPLE, EUMARGINS, WALQUING;*

**Europe in the world:** impact of globalisation on evolution of the European economy, *trade*, governance, *geopolitics*, migration and perceptions of the EU, regional climate change and water issue, *conflicts*, rule of law and *human rights*; multilateralism.

*PEGGED, EURASIA-NET, CHINESE VIEWS OF EU, EULAKS, CREATING; CLICO, DOMAC; PRIV-WAR, ATLAS; EU-GRASP MERCURY , EU4SEAS*

**The Citizen in the EU:** citizens' *participation;* democracy and *role of media*; democratic institutions, civil rights; histories and *identities*; culture and creativity, *languages* and multilingualism.

Source: European Commission *CIT-PART, EUROPOLIS, PROFACITY, ENACT, EUROIDENTITIES, MEDIACT, EUNAMUS, ALACs*

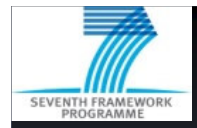

### **Examples of SSH research projects**

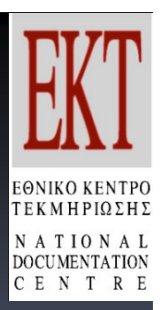

#### **Indicators:**

*Ex-ante impact assessment* of EU research policies; access to datasets (CESSDA, ESS); new indicators and surveys deal e.g. with social issues and justice; *enlarged EU-KLEMS* database on national economic statistics is now a reference across Member States.

*DEMETER, AMELI, COMPARE, JUSTIS, ASSPRO*

#### **Foresight activity:**

Grand challenges and scenarios; involve the stakeholders in the policy process (participation component); both global challenges (Europe 2025, Mediterranean region) and ERA foresight exercises; mutual learning; *"World 2025"* is an emblematic exercise with several EC services.

*FARHORIZON, IKNOW, AUGUR, MEDPRO, EFP*

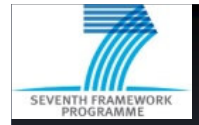

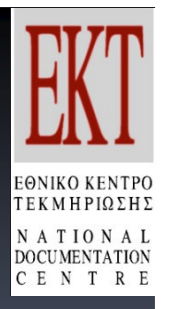

# **The information package - Key documents**

**For each call, <sup>a</sup> set of documents is available:**

 $\checkmark$  Text of the call

 $\checkmark$  Call fiche

 **Work programme** (including General introduction & General annexes)

**Guide for applicants**: one per call and funding scheme

Guidelines on Proposal Evaluation and Selection Procedures

- **Read carefully all the documents**

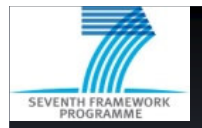

## **Structure of <sup>a</sup> proposal (1)**

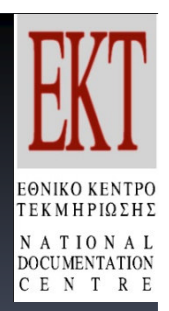

**Part A:** In part A you will be asked for certain administrative details that will be used in the evaluation and further processing of your proposal. Part A forms an integral part of your proposal. Section A1 gives <sup>a</sup> snapshot of your proposal, section A2 concerns you and your organisation, while section A3 deals with money matters :

- Section **A1**: Summary
- Section **A2**: Participants (a form per participant)
- Section **A3**: Budget

**Part B:** Scientifc work and project management

- Section **1**: Scientific and/or technical quality, relevant to the topics addressed by the call
- Section **2**: Implementation
- Section **3**: Impact
- Section **4**: Ethical Issues

Source: European Commission

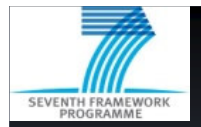

## **Structure of <sup>a</sup> proposal (2)**

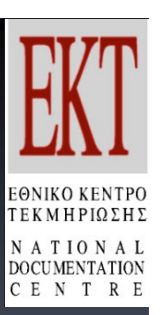

#### **Part A:** Please note:

- The coordinator fills in the section A1 and section A3.
- The participants (including the coordinator) each fill in section A2.
- Subcontractors are not required to fill in section A2 and should not be listed separately in section A3.

#### When you complete part A, please make sure that:

- *Numbers are always rounded to the nearest whole number*
- *All costs are given in (not thousands ), and must exclude VAT (value added tax).*

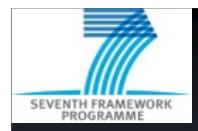

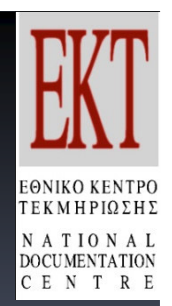

# Part A – Administrative Forms (...)

#### A1-Content

- Acronym  $\begin{array}{c} \diagup \quad \quad \, \end{array}$
- $\triangleright$  Title
- $\triangleright$  Duration in months
- > Call Identifier
- Activity code
- Free keywords  $\blacktriangleright$
- $\triangleright$  Abstract
- $\triangleright$  Information on similar proposals or signed contracts

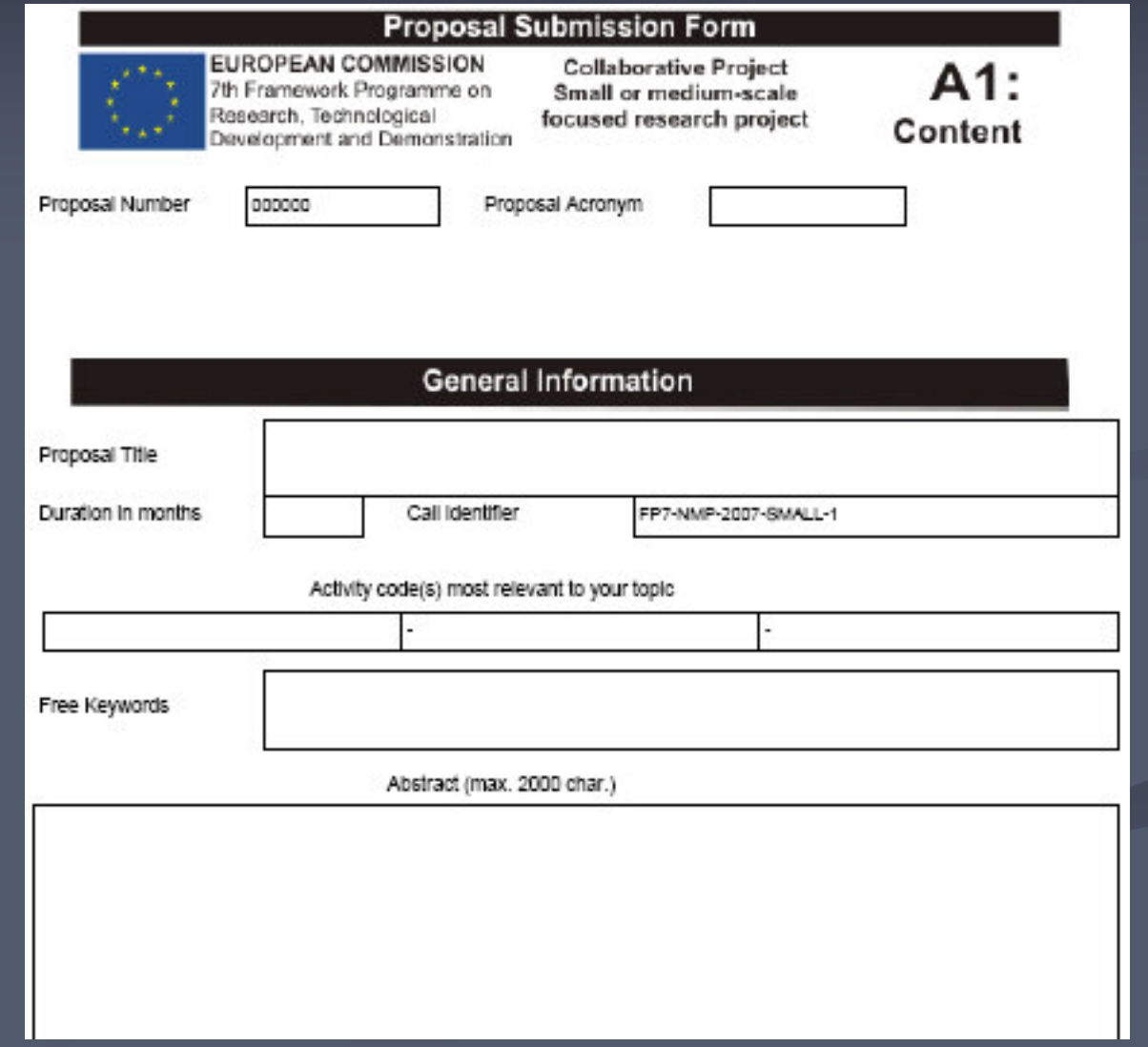

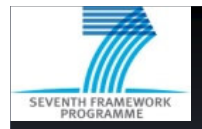

## Part A - Administrative Forms (...)

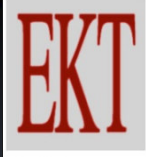

**EONIKO KENTPO ΓΕΚΜΗΡΙΩΣΗΣ** N A T IONA **DOCUMENTATION** CENTRE

#### A2-Participants

- Participant number
- Organisation legal name and short name
- > Legal address
- Status of organisation  $\begin{array}{c} \diagup \end{array}$

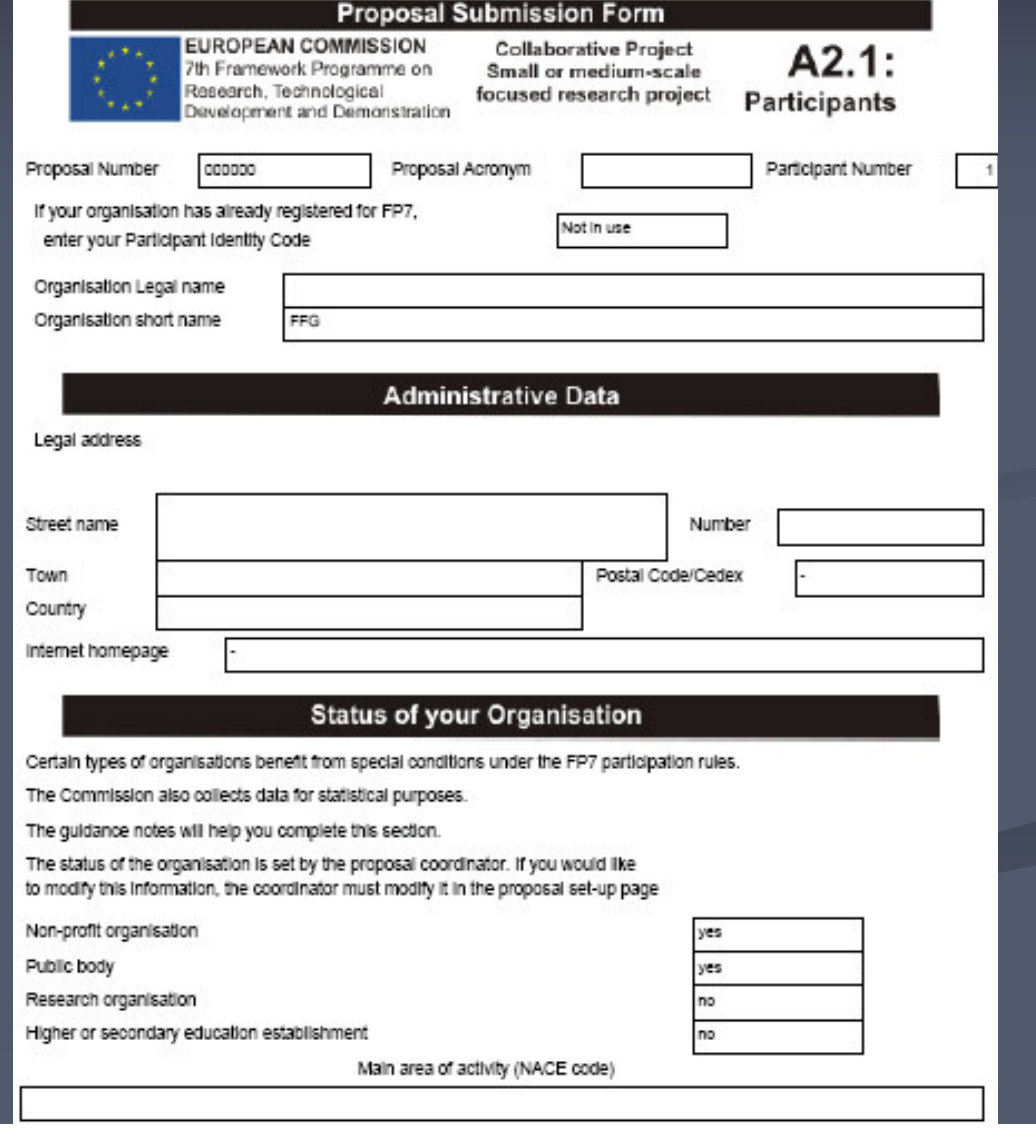

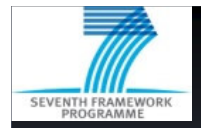

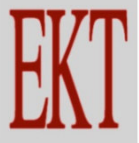

# **Part A - Administrative Forms (...)**

**EQNIKO KENTPO ΓΕΚΜΗΡΙΩΣΗΣ** N A T IONA **DOCUMENTATION** CENTRE

#### A2-Participants

- $\triangleright$  SME definition
- Dependencies with other participants
- $\triangleright$  Contact Details of person in charge

2. Is your annual tumover smaller than € 50 million? 3. Is your annual balance sheet total smaller than € 43 million? 4. Are you an autonomous legal entity? You are NOT an SME if your answer to question 1 is "NO" and/or your answer to both questions 2 and 3 is "NO". In all other cases, you might conform to the Commission's definition of an SME. Please check the additional conditions given in the guidance notes to the forms

1. Is your number of employees smaller than 250? (full time equivalent)

Following this check, do you conform to the Commission's definition of an SME

#### Dependencies with (an)other participant(s)

Are there dependencies between your organisation and (an)other participant(s) in this proposal?

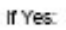

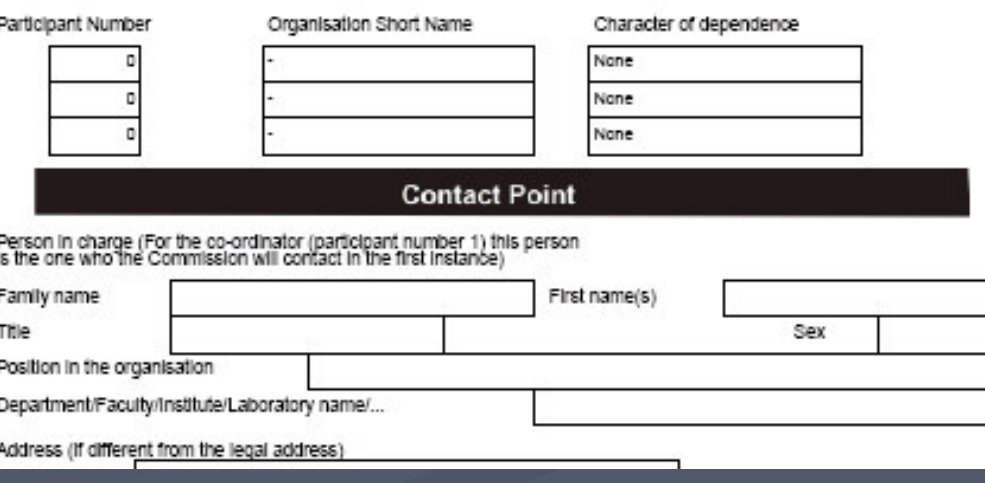

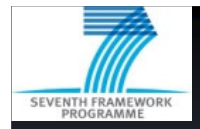

# **Part A - Administrative Forms (...)**

S  $\epsilon$ 

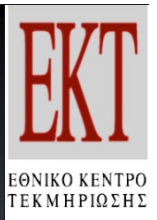

N A T ION A **DOCUMENTATION** CENTRE

### A3-Budget (Coordinator) Method of calculating indirect costs

- > Type of Activity
- Personnel costs
- > Sub-contracting
- >Indirect costs
- Requested EC contribution

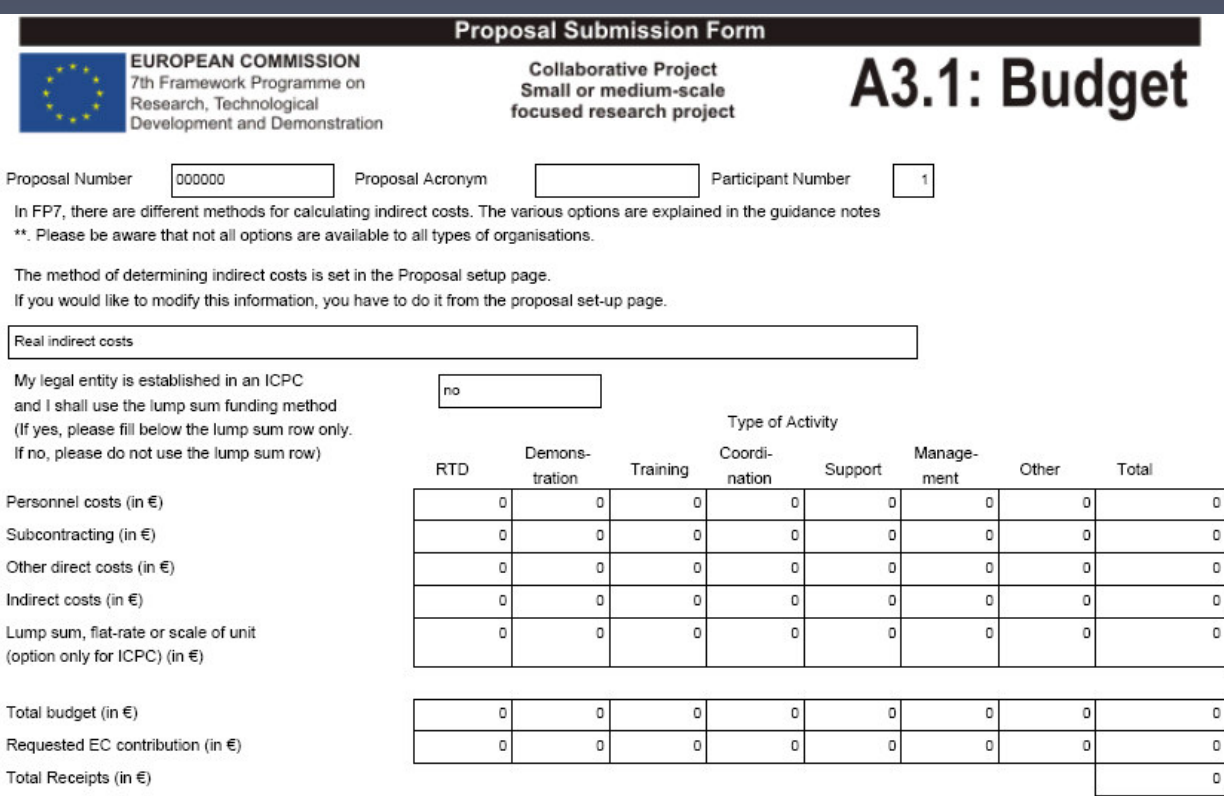

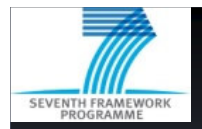

## **Part B - Proposal content**

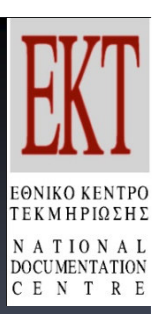

#### Composed of 5 sections:  $\rightarrow$

- B. 1 Scientific/technological quality, relevance to the topic
- B. 2 Implementation
- B. 3 Impact
- B. 4 Ethical Issues
- B. 5 Consideration of gender aspects
- The first 3 sections correspond to the 3 evaluation  $\rightarrow$ criteria, sub-sections correspond to sub-criteria
- Maximum length given has to be respected  $\rightarrow$
- Structure given in Guide for Applicants must be used  $\rightarrow$

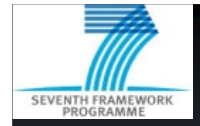

### Part B1 - Scientific quality, relevance to the topic

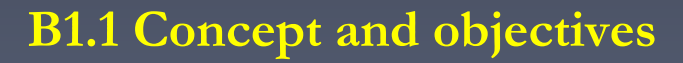

#### Should include:

- concept of the project
- · in detail description of the S&T objectives
- objectives should be those achievable within the project
- · stated in a measurable and verifiable form

#### Methods that can be used:

**Project Objectives Table** 

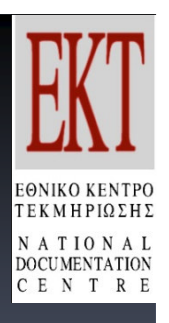

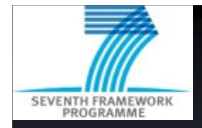

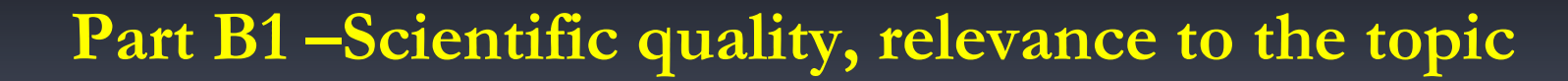

#### **B1.2 Progress beyond the state-of-the-art**

#### Should include:

- description of the state-of-the-art in the area concerned
- the advance that the proposed project would bring about

#### Methods that can be used:

Highlighting text, using graphs

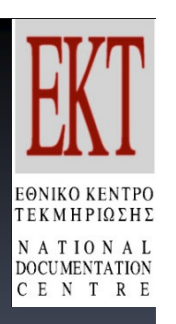

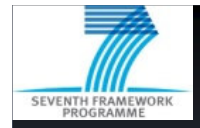

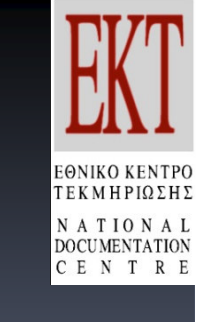

### Part B1 – Scientific quality, relevance to the topic

### B1.3 S/T methodology and associated work plan Should include:

- description of overall strategy of the work plan
- timing of the different work packages (WPs) and their components (Gantt chart)
- detailed work description broken down into work packages
- graphical presentation of the components showing their interdependencies (Pert diagram)

#### Methods that should/can be used:

Gantt chart, Pert diagram, work package list, deliverables list, milestones list, summary effort table, WP description

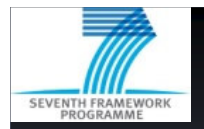

### **Workpackage description**

Table 1.3 c: Template - Work package description

#### Work package description

ΕΘΝΙΚΟ ΚΕΝΤΡΟ<br>ΤΕΚΜΗΡΙΩΣΗΣ **NATIONAL DOCUMENTATION** ENT RE

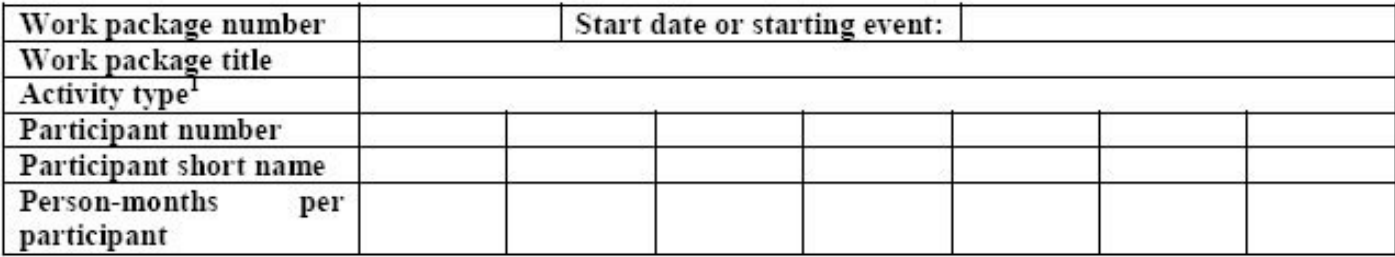

Objectives

Description of work (possibly broken down into tasks) and role of partners

Deliverables (brief description) and month of delivery

Source: Europea

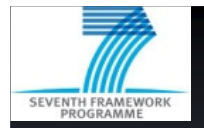

### **Workpackage list**

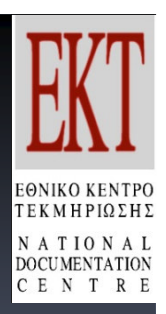

**KATARSIS project - Growing inequality and social innovation: Alternative Knowledge and Practice in overcoming Social Exclusion in Europe (CA, FP6 project)**

WP1: Surveying of five existential fields (eg. Employment, education) WP2: Bottom up creativity to overcome social exclusion (integration exercise) WP3: Governance (integration exercise) WP4: Social innovation (integration exercise) WP5: Methodology development WP6: Scientific coordinationWP7: Financial coordination

WP8: Dissemination and user group coordination

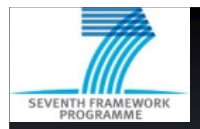

# **Workpackage list**

Table 1.3 a:

Template - Work package list

#### Work package list

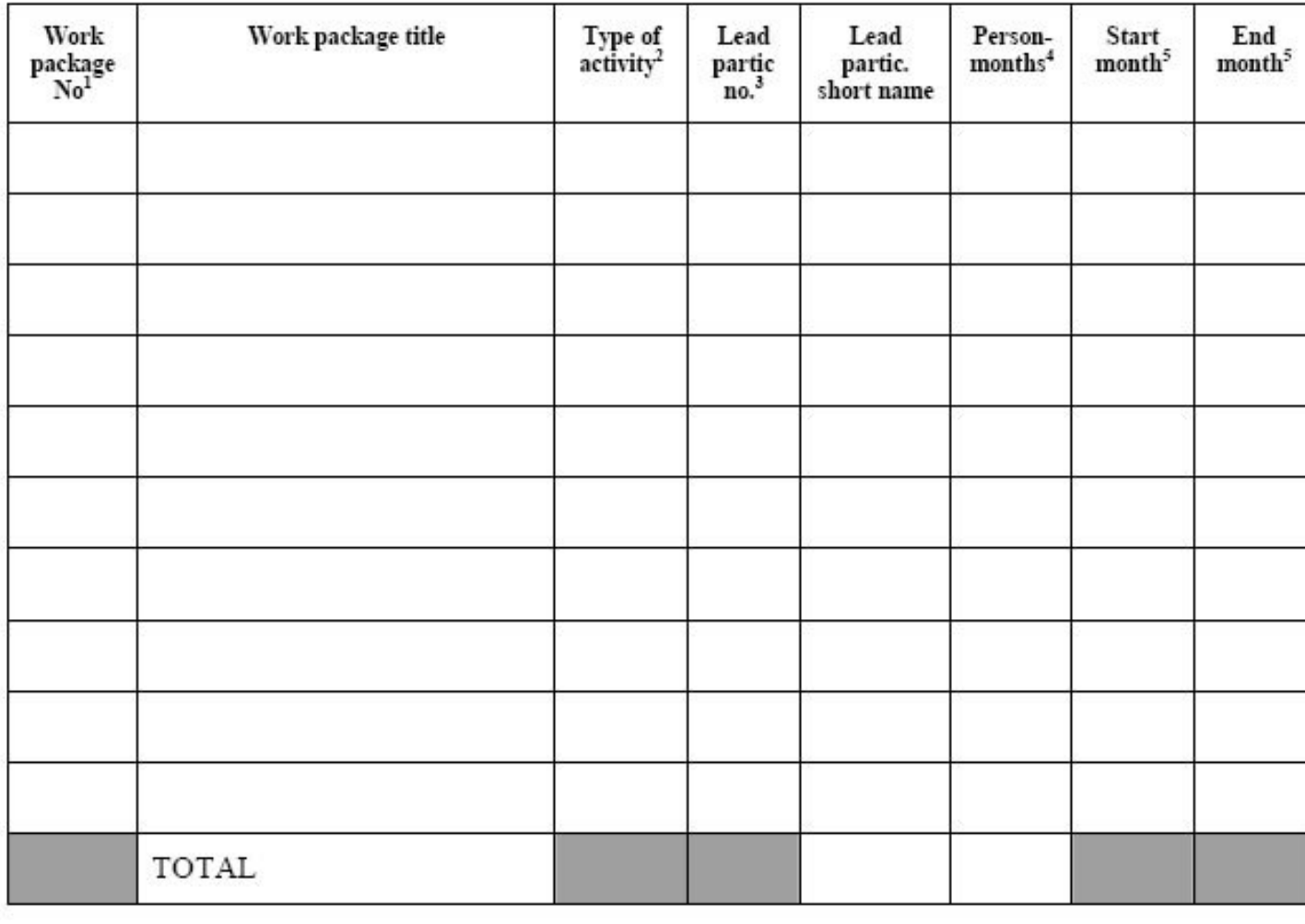

ΕΘΝΙΚΟ ΚΕΝΤΡΟ<br>-- ΤΜΗΡΙΩΣΗΣ TIONAL<br>UMENTATION<br>NTRE

Source: Europe

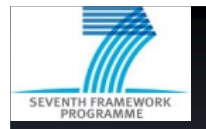

### **List of deliverables**

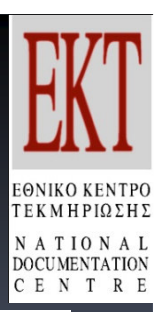

Table 1.3 b: Template - Deliverables List

#### **List of Deliverables**

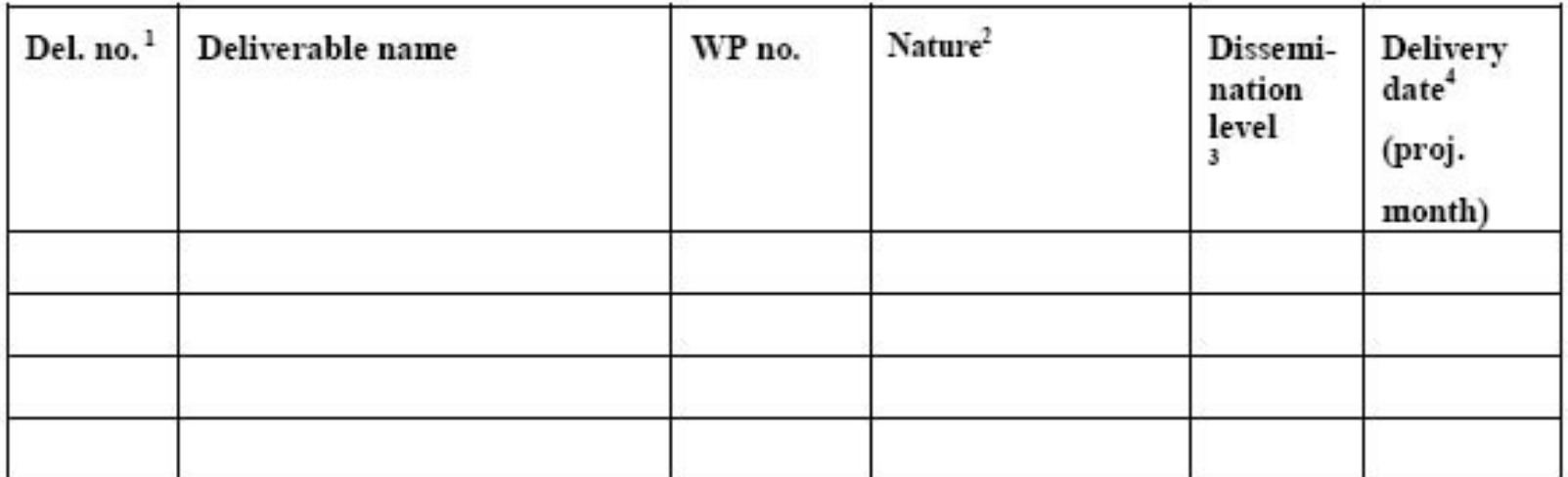

Source: European Commission

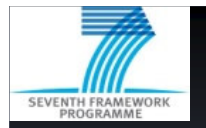

## **List of milestones**

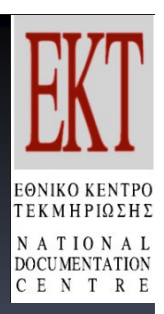

#### Table 1.3e Template - List of milestones

Milestones are control points where decisions are needed with regard to the next stage of the project. For example, a milestone may occur when a major result has been achieved, if its successful attainment is a required for the next phase of work. Another example would be a point when the consortium must decide which of several technologies to adopt for further development.

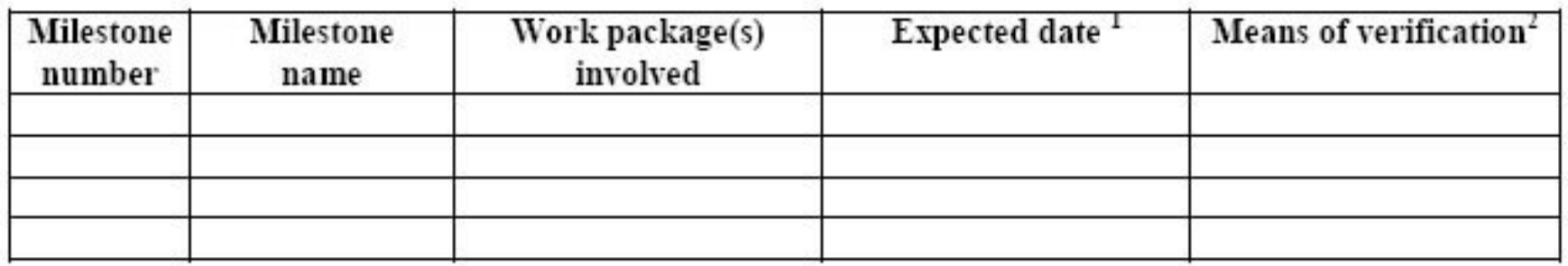

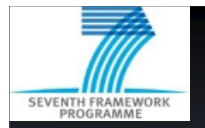

### **Summary of staff effort**

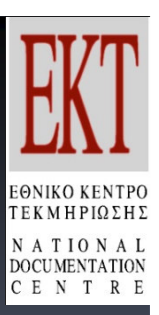

#### Table 1.3d Summary of staff effort

A summary of the staff effort is useful for the evaluators. Please indicate in the table number of person months over the whole duration of the planned work, for each work package by each participant.

Identify the work-package leader for each WP by showing the relevant person-month figure in bold.

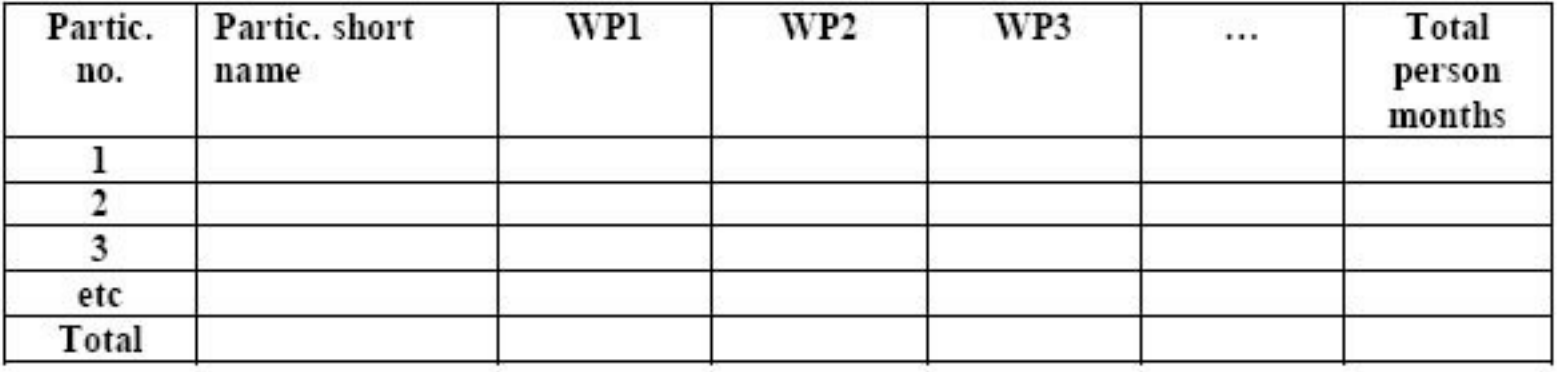

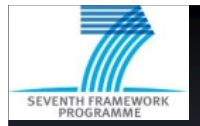

### **Producing <sup>a</sup> Gantt Chart**

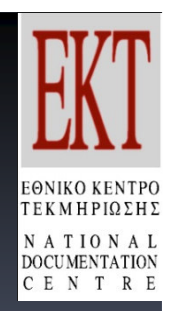

A Gantt Chart helps organize **<sup>a</sup> plan** to implement <sup>a</sup> (research) project. It documents **what** is to be accomplished, **who** will be involved and **when** workpackages and tasks will take place and how they will interrelate. It shows at <sup>a</sup> quick glance **the course of the project**. Additionally it provides guidance for managing the project. A simple example looks like:

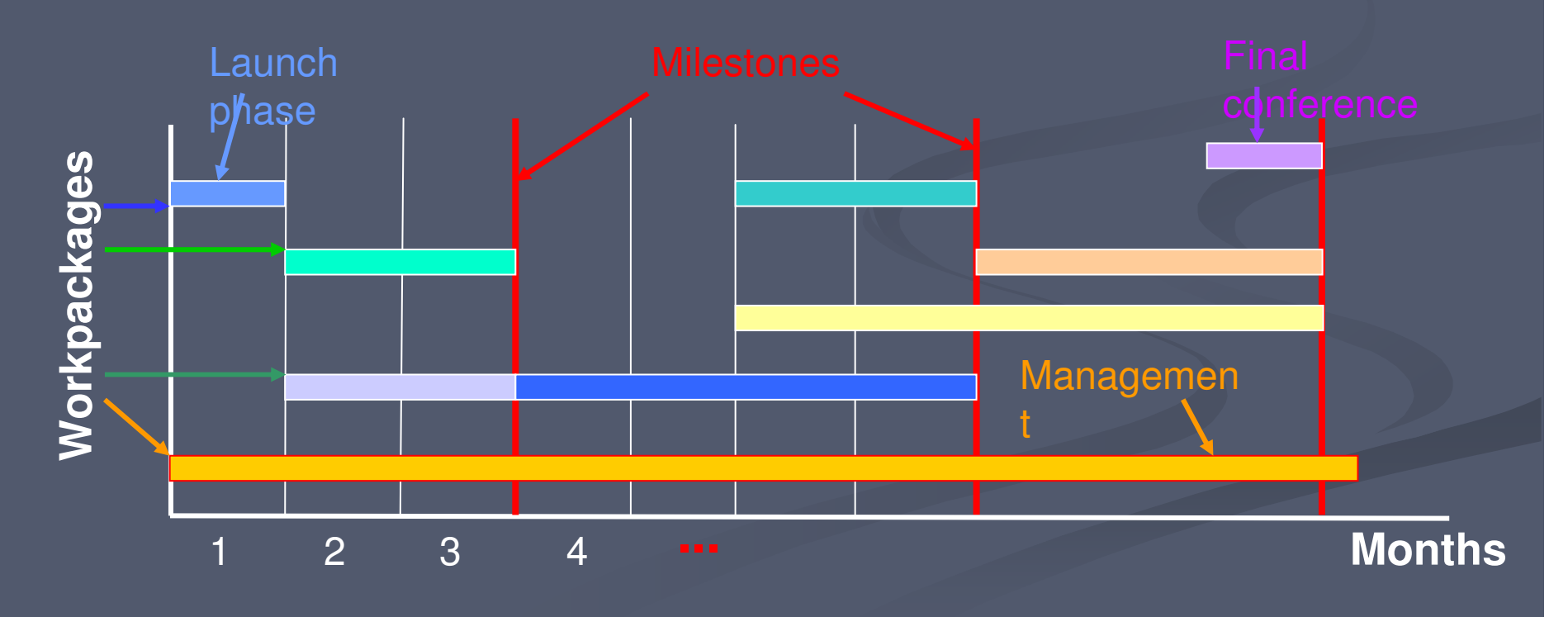

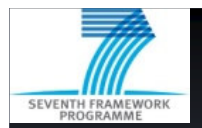

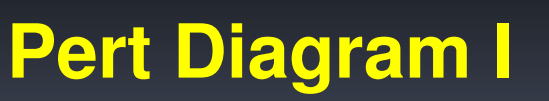

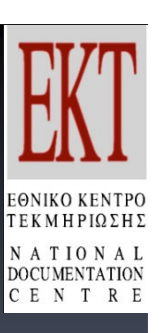

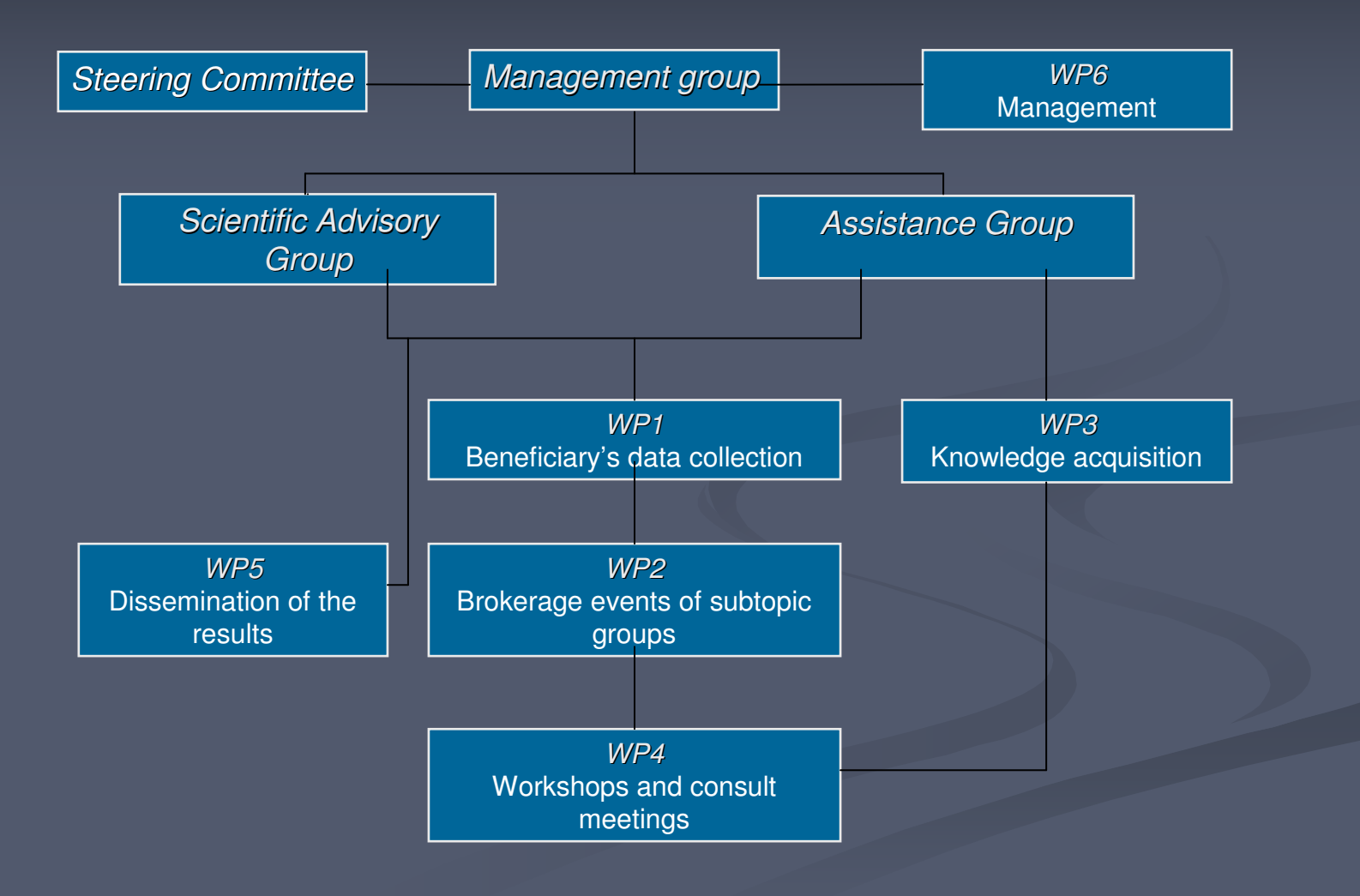

Source: European Commission

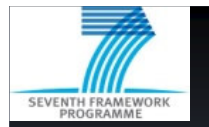

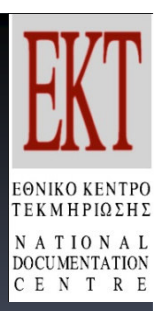

# **Pert Diagram II**

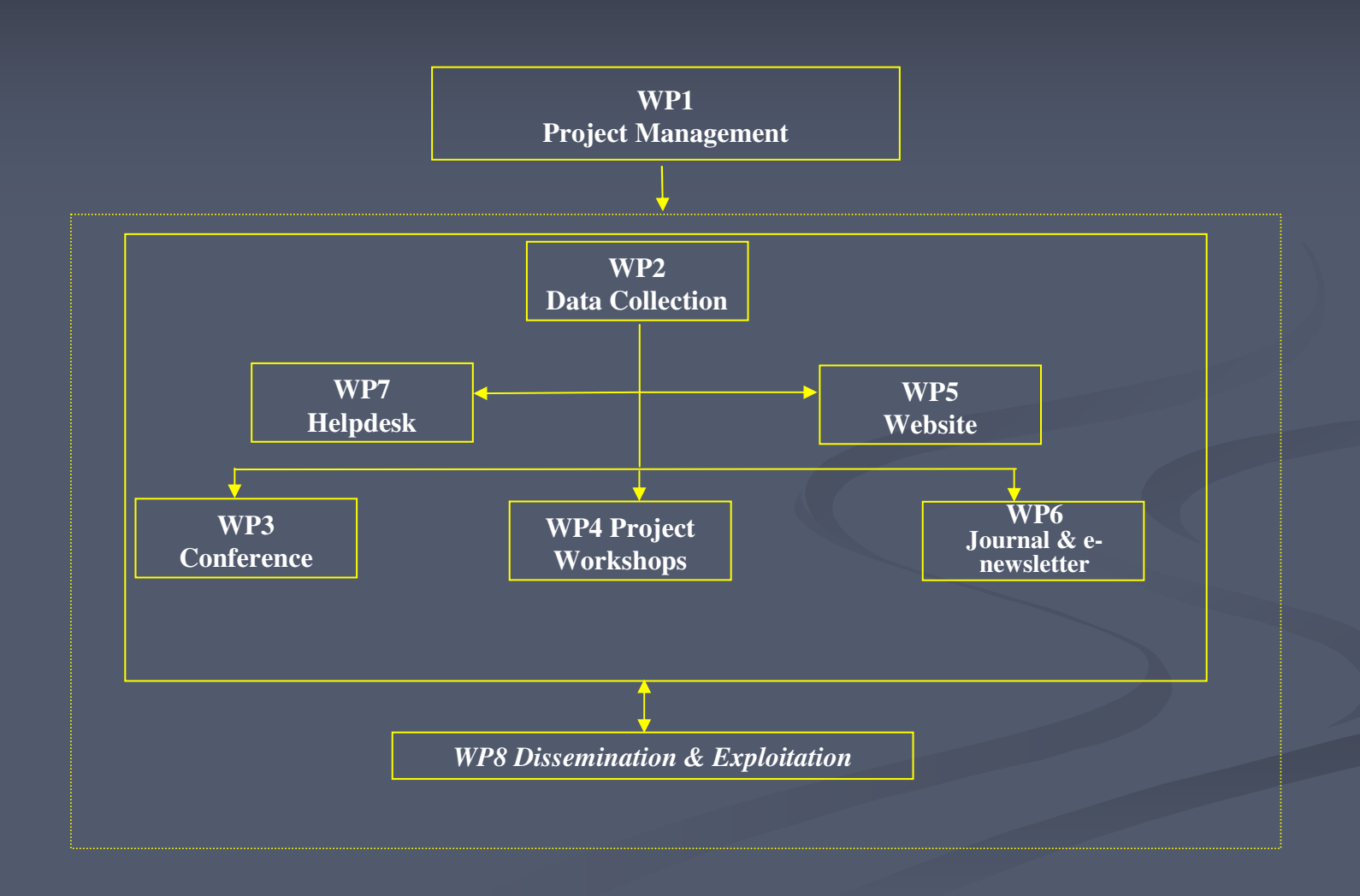

Source: European Commission

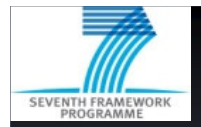

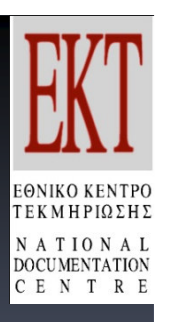

# Part B2 - Implementation (...)

### **B2.1 Management structure and procedures** Should include:

- organisational structure
- decision making mechanisms of the project
- how they are matched to the complexity of the project

#### Methods that can be used:

Project organigram, Project roles

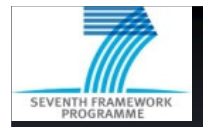

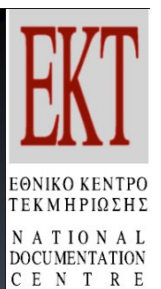

# **Project Organigram**

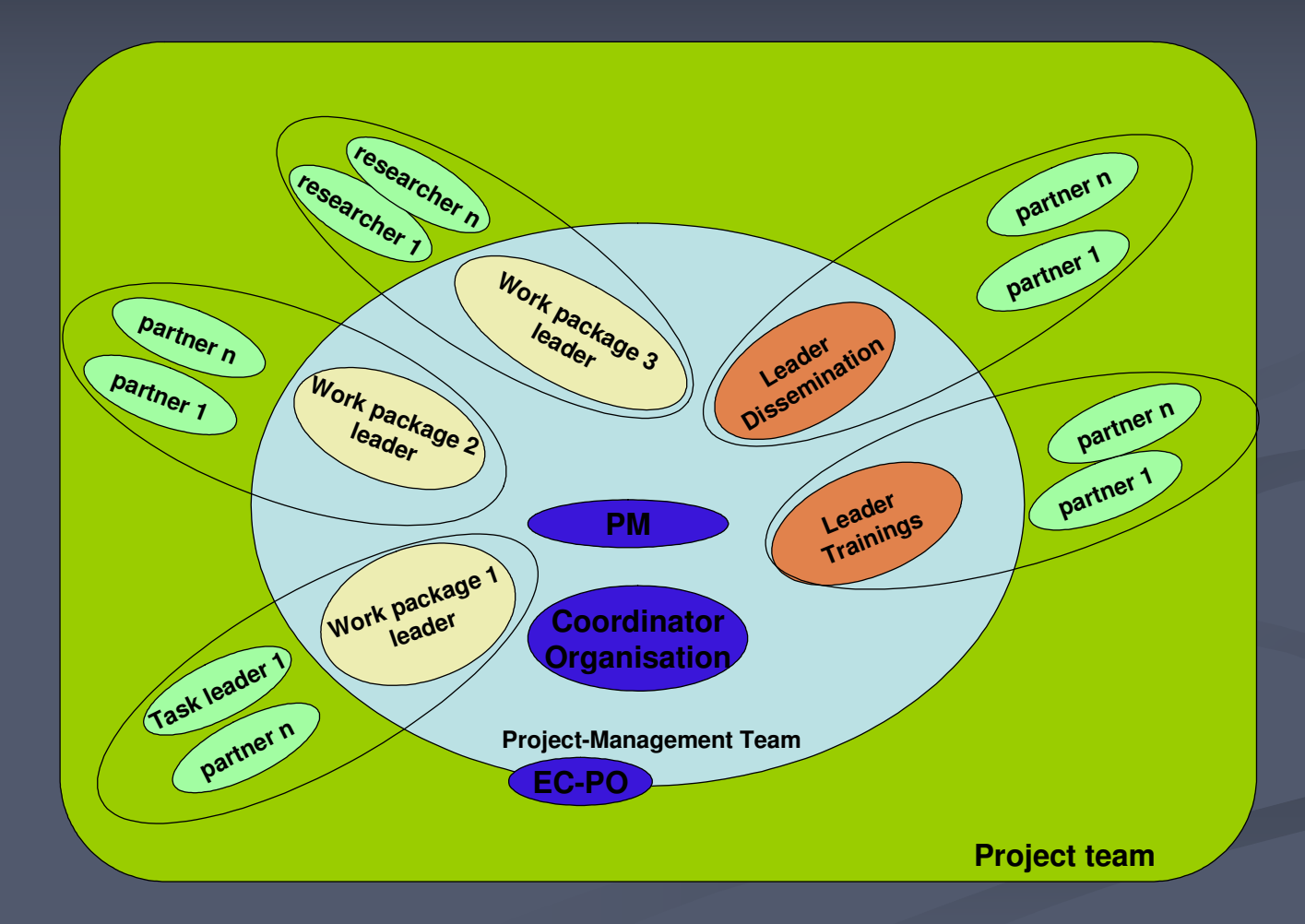

Source: European Commission

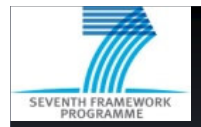

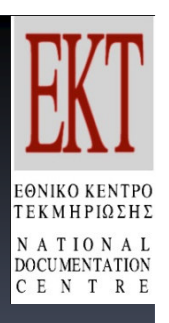

# **Part B2 - Implementation (...)**

### **B2.2 Individual participants** Should include:

- brief description of the organisations  $\bullet$
- main tasks attributed
- previous experience relevant to those tasks  $\bullet$
- a short profile of the staff members involved  $\bullet$

### Methods that can be used: Standard format for all participants

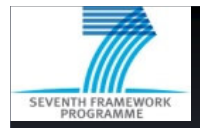

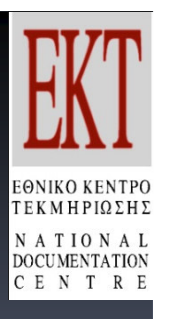

# Part B2 – Implementation (...)

#### **B2.3 Consortium as a whole**

#### Should include:

- how the participants collectively constitute a consortium capable of achieving the project objectives
- complementarity between participants
- industrial/commercial involvement to ensure exploitation of the results
	- Subcontracting

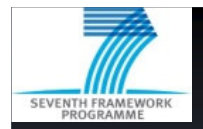

# **Part B2 - Implementation**

ΓΕΚΜΗΡΙΩΣΗ

### **B2.4 Resources to be committed**

#### Should include:

- any other major costs (in addition to the costs indicated in part A3, and the staff effort shown in section 1.3)
- description of the total necessary resources, including any that will complement the EC contribution
- overall financial plan

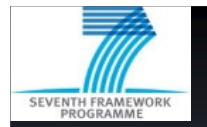

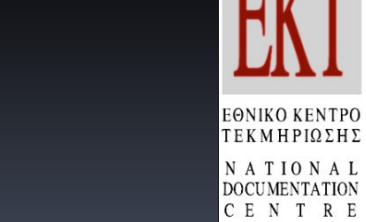

# **Project Cost Plan**

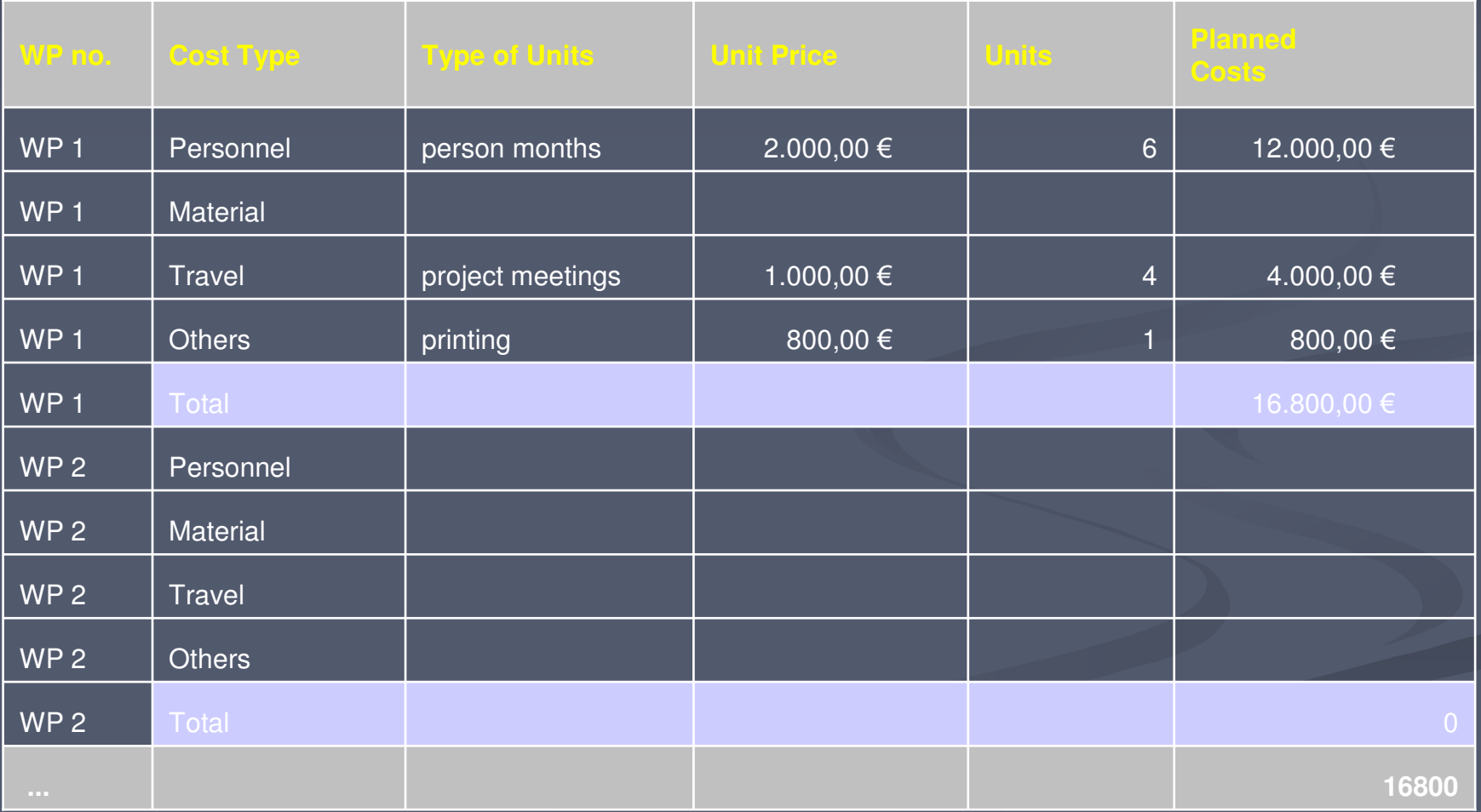

Source: European Commission

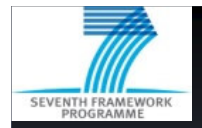

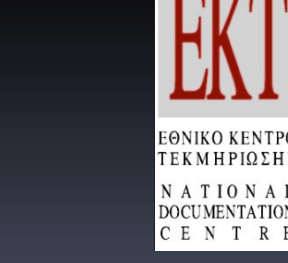

### Part B3 – Expected Impact (...)

### **B3.1 Expected impacts listed in the work programme** Should include:

- how the project will contribute towards the expected impacts listed in the work programme in relation to the topic or topics in question
- why this contribution requires a European (rather than a national or local) approach
- how account is taken of other national or international research activities

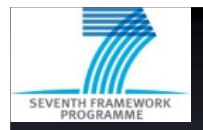

# **Part B3 - Expected Impact**

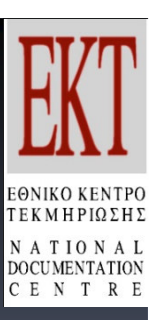

B3.2 Dissemination and/or exploitation of project results, and management of intellectual property (IPR)

#### Should include:

- the measures you propose for the dissemination and/or exploitation of project results
- the management of knowledge, of intellectual property

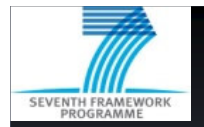

### **Part B4 - Ethical Issues**

**EONIKO KENTP**  $I E K M H P I Q \Sigma H$ **NATI** FNT

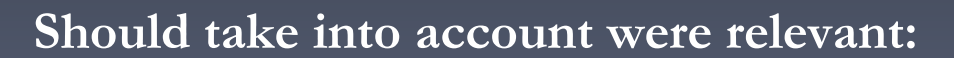

- Informed consent
- Data protection issues
- Use of animals
- Human embryonic stem cells
- "Ethical Issues Table"  $\bullet$

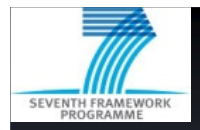

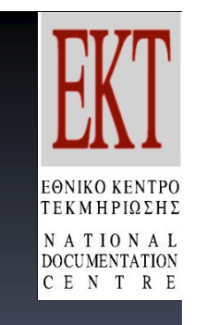

### **Part B5 – Consideration of gender aspects**

#### Should include:

- an indication of the sort of actions that would be undertaken during the course of the project to promote gender equality in your project, or in your field of research
- > could include actions related to the project consortium (e.g. improving the gender balance in the project consortium)

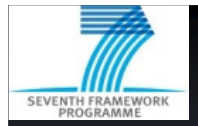

# **Methods**

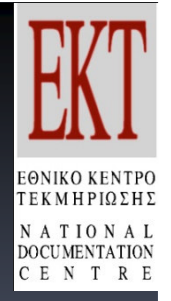

Methods that can be used to improve the proposal Methods that are explicitly needed to be included, i.e. mandatory\*

- Project Objectives Table  $\blacktriangleright$
- Gantt chart\*
- Pert diagram\*
- work package list\*  $\blacktriangleright$
- $\triangleright$  deliverables list\*
- milestones list\*
- summary effort table\*  $\begin{array}{c} \diagup \end{array}$
- WP description\*  $\blacktriangleright$
- Project Organigram
- Project Cost Plan  $\blacktriangleright$

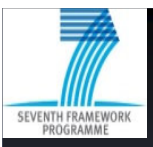

### **Submission**

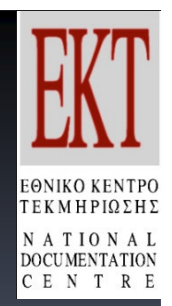

- ò, Must be through **EPSS**, the Electronic proposal submission system
- $\mathbf{r}$  **Proposal template** given in Guide for applicants
	- **Data:** Closely aligned to the evaluation criteria
	- **Page limits set**
- $\mathbf{r}$ Deadlines are strictly enforced
- $\blacksquare$ Proposals are usually submitted and evaluated in <sup>a</sup> single stage

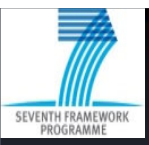

# **Πρόγραμμα SSH** Πληροφορίες

 $F K M H P I O F H$ 

- $\checkmark$ CORDIS: http://cordis.europa.eu/fp7/ssh/home\_en.html
- $\checkmark$  EUROPA: http://ec.europa.eu/research/socialsciences/index \_ en.htm?CFID=143386&CFTOKEN=49037405
- $\checkmark$  SSH in FP6- Projects' Synopses: http://www.ekt.gr/fp7/docs/ssh\_synopses\_callsfp6.pdf
- $\checkmark$ NET4Society: net4society.eu
- $\checkmark$ ∽ FP7 Εθνικό Κέντρο Τεκμηρίωσης: www.ekt.gr/fp7

More Information: Εθνικό Κέντρο Τεκμηρίωσης Henry Scott, Μαρία Σαμαρά \$.: 210 7273926, 210 7273904 Email: hscott@ekt.gr, samara@ekt.gr, helpdesk.ekt.gr